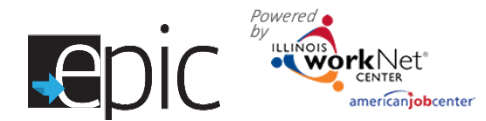

**What is the EPIC Enrolled Customer dashboard?** The intake dashboard provides real-time data showing EPIC customer's enrollment and progress status. This included:

- Initial Appointment Status
- Enrollment/Progress Required Status
- Change in Activity/Monthly Update Status

It includes pass/loss rate data for section/components of the program. Partners can use the data in the dashboard to access filtered lists of customers for easy access to customer program information.

**Who can use the dashboard?** Only staff that has been given access to the program can view the dashboard. Access to customer information is restricted even further through the use of roles.

- **DHS and Commerce Admin Roles-** Statewide staff sees statewide info and use a dropdown menu to see specific regional information.
- **Career Planner/Case Worker Role-** Staff can see counts for their region/office which provides easy access to customer information. They can select result links to get filtered lists of customers that meet the criteria for that section of the dashboard. From that point, they can access detailed customer information.
- **CBO Partner Roles-** Staff can see counts for their organization which provides easy access to customer information. They can select result links to get filtered lists of customers that meet the criteria for that section of the dashboard. From that point, they can access detailed customer information.

#### **How are the dashboards organized?**

**Section/Definitions Column:** Includes sections/components of the program (intake, eligibility, and group assignment)**.** 

The  $\bullet$  icon provides a definition for the item in that section. Color-coding is used to identity customers who need action (or are in-process), successfully completed, or did not complete (withdrew). The definitions are listed in the sample below.

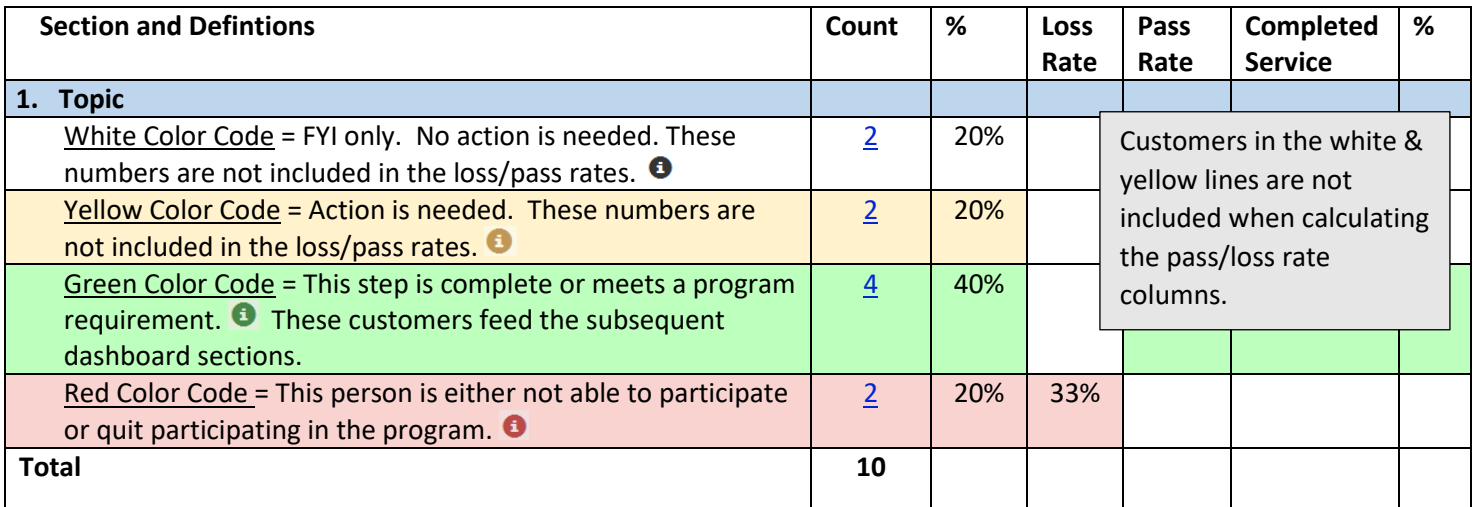

**Count column**: These links provide access to individual customer information.

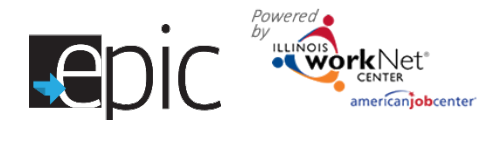

#### **Dashboard Definitions**

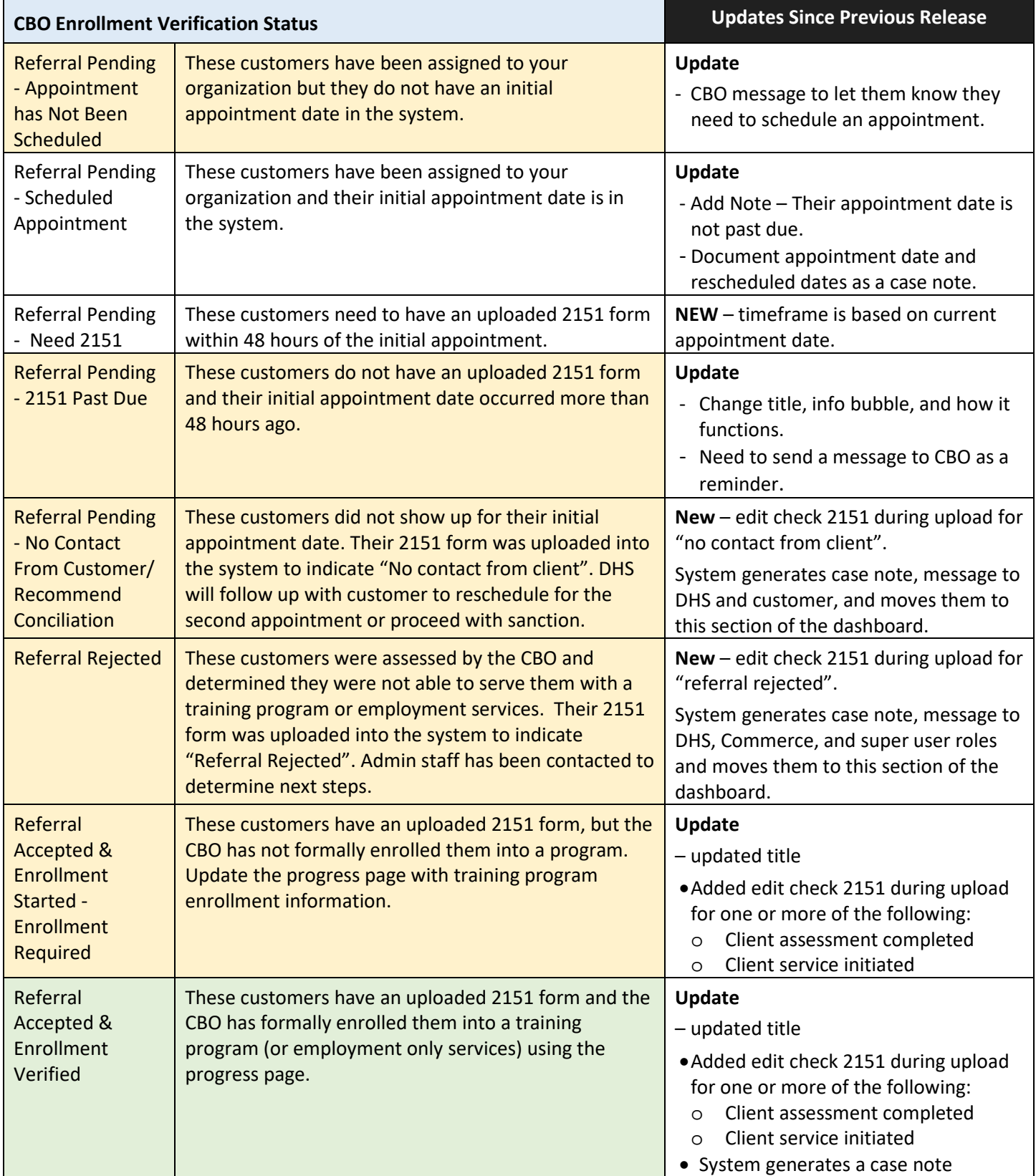

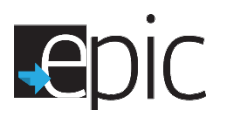

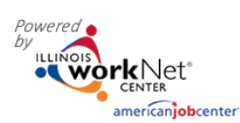

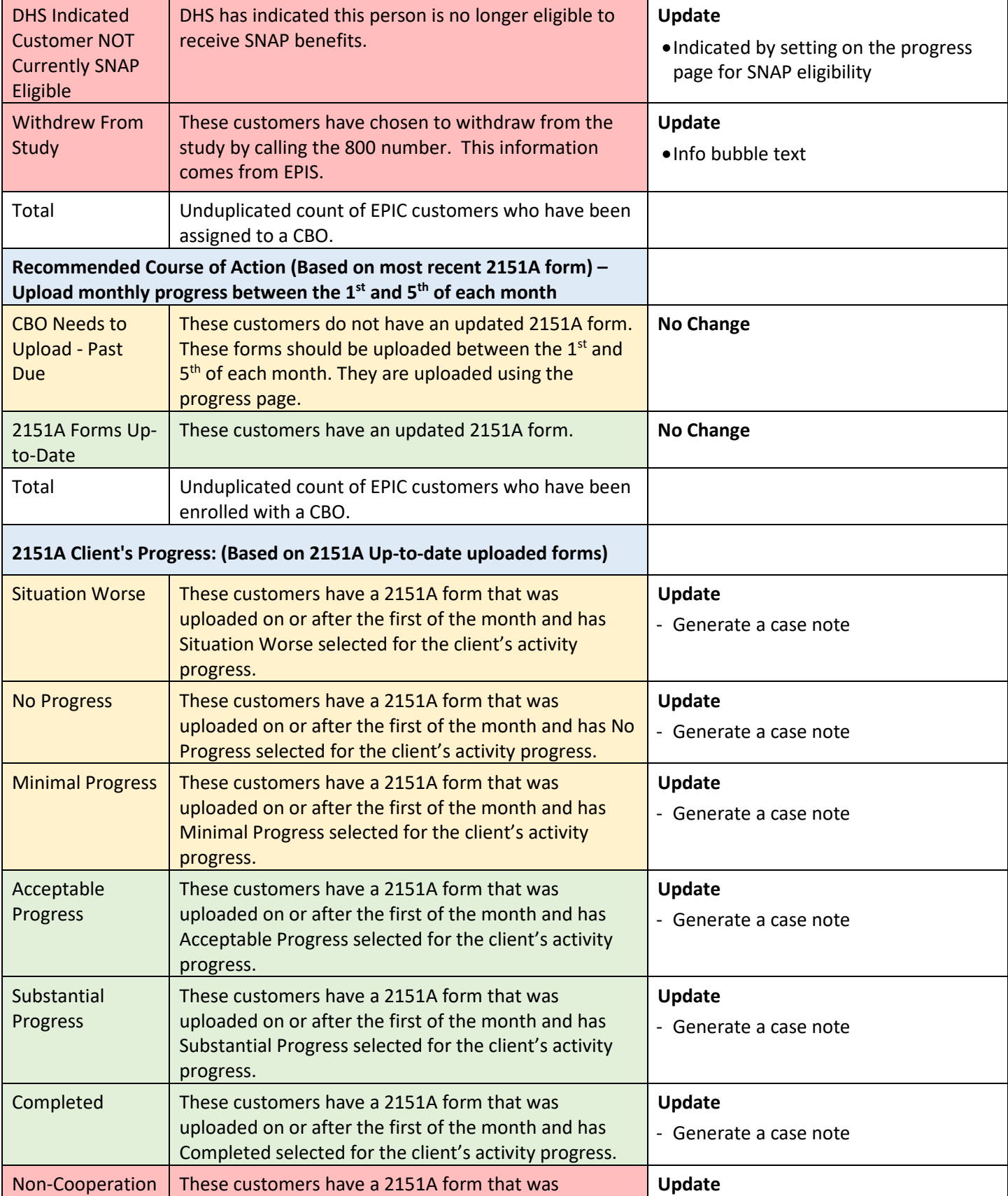

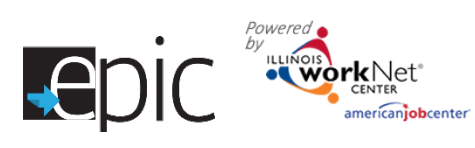

### Enrolled Customer Dashboard & System Generated Messages *August 2016 v8*

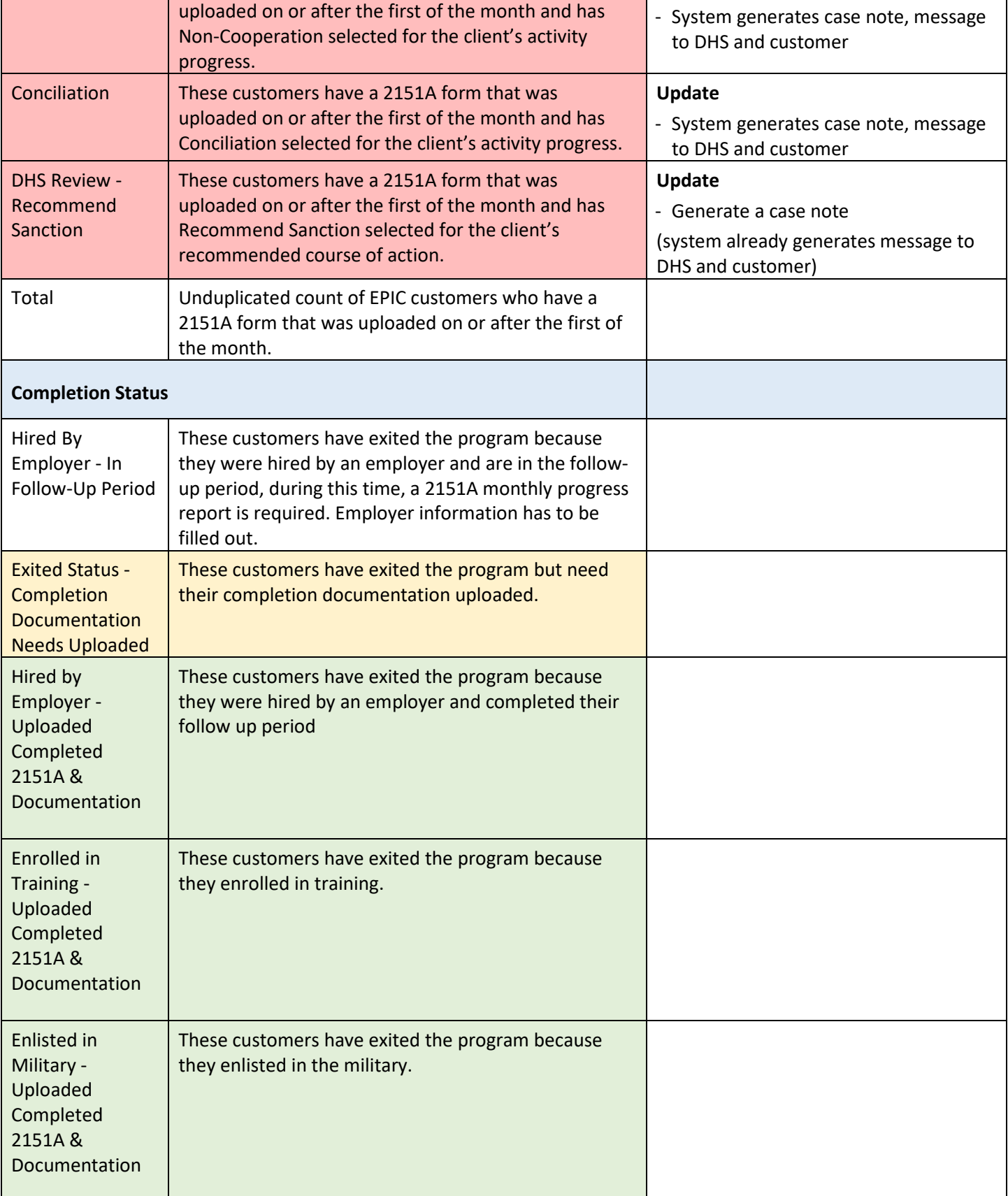

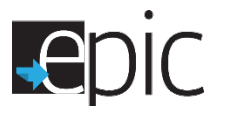

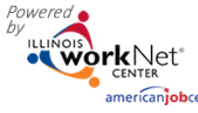

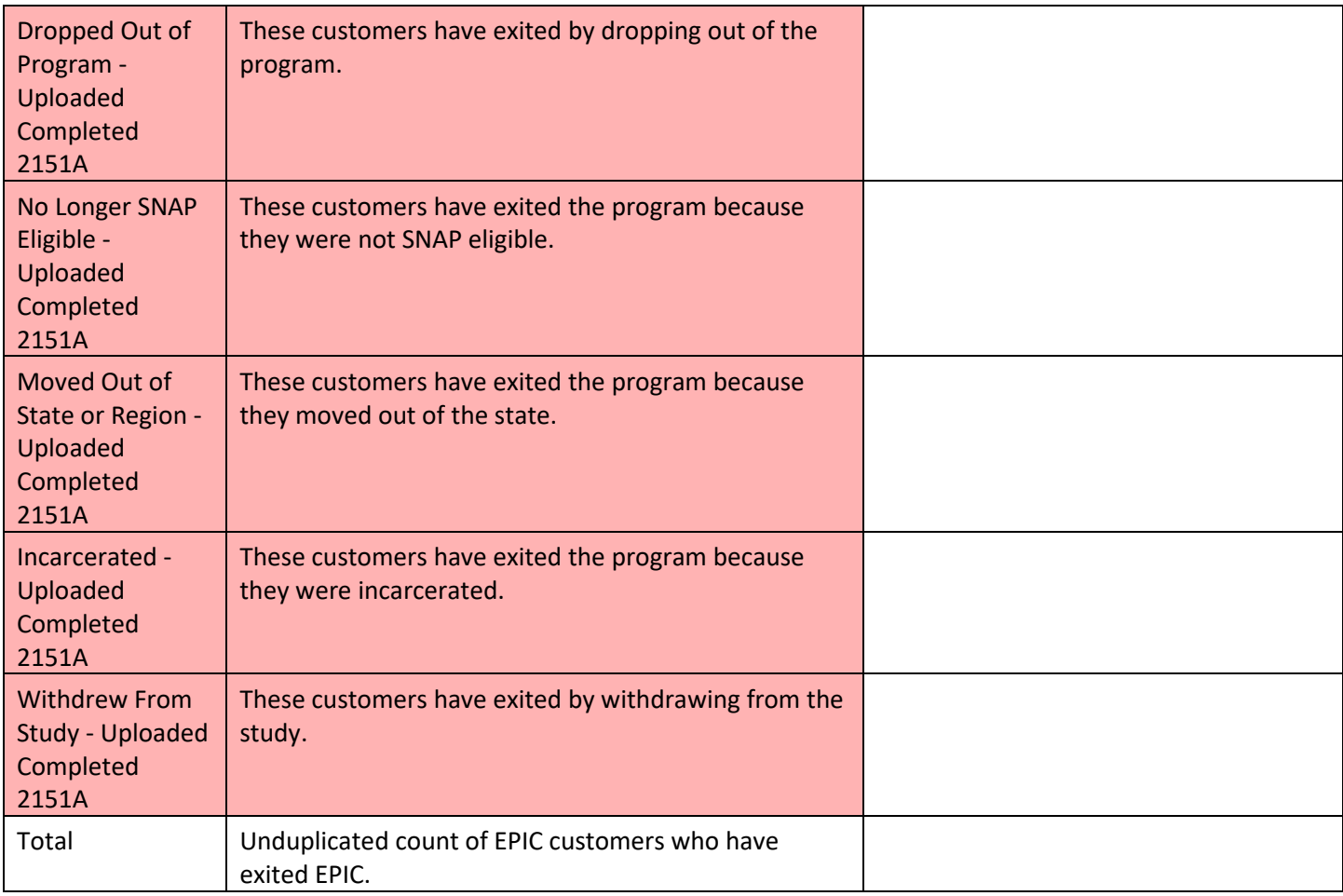

## **System Generated Case Notes and Emails (***Organized by Enrolled Dashboard Line Items***)**

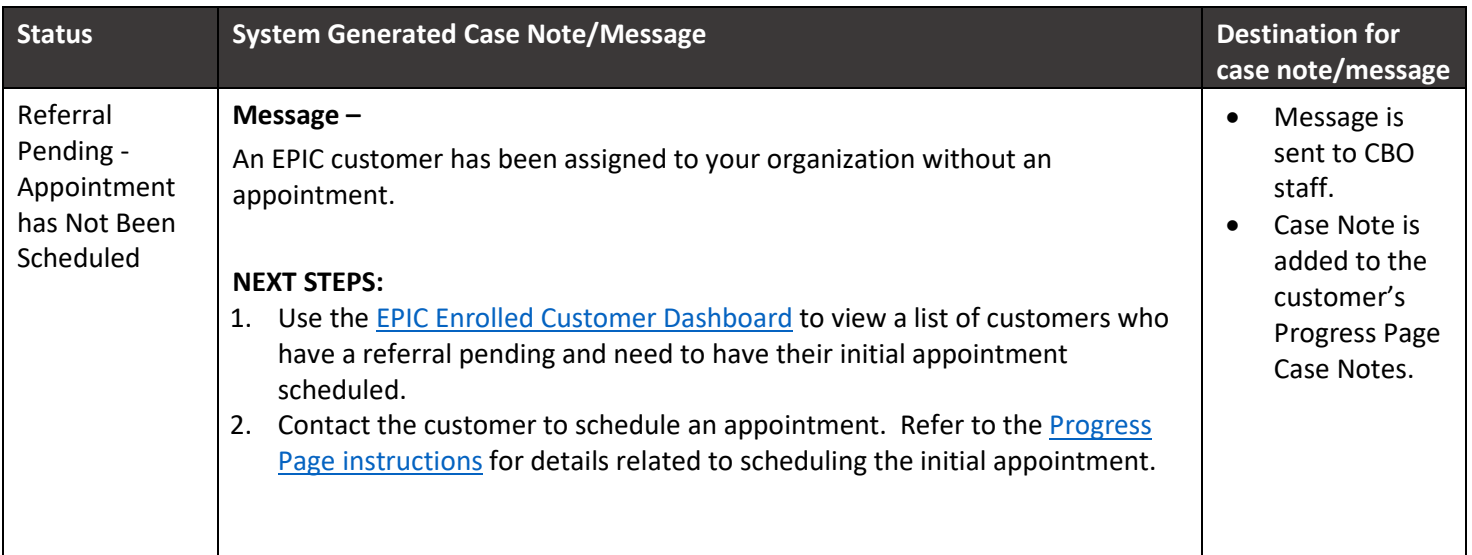

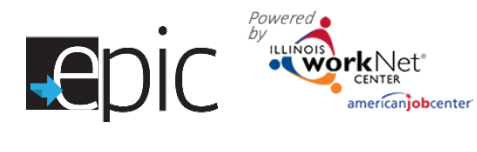

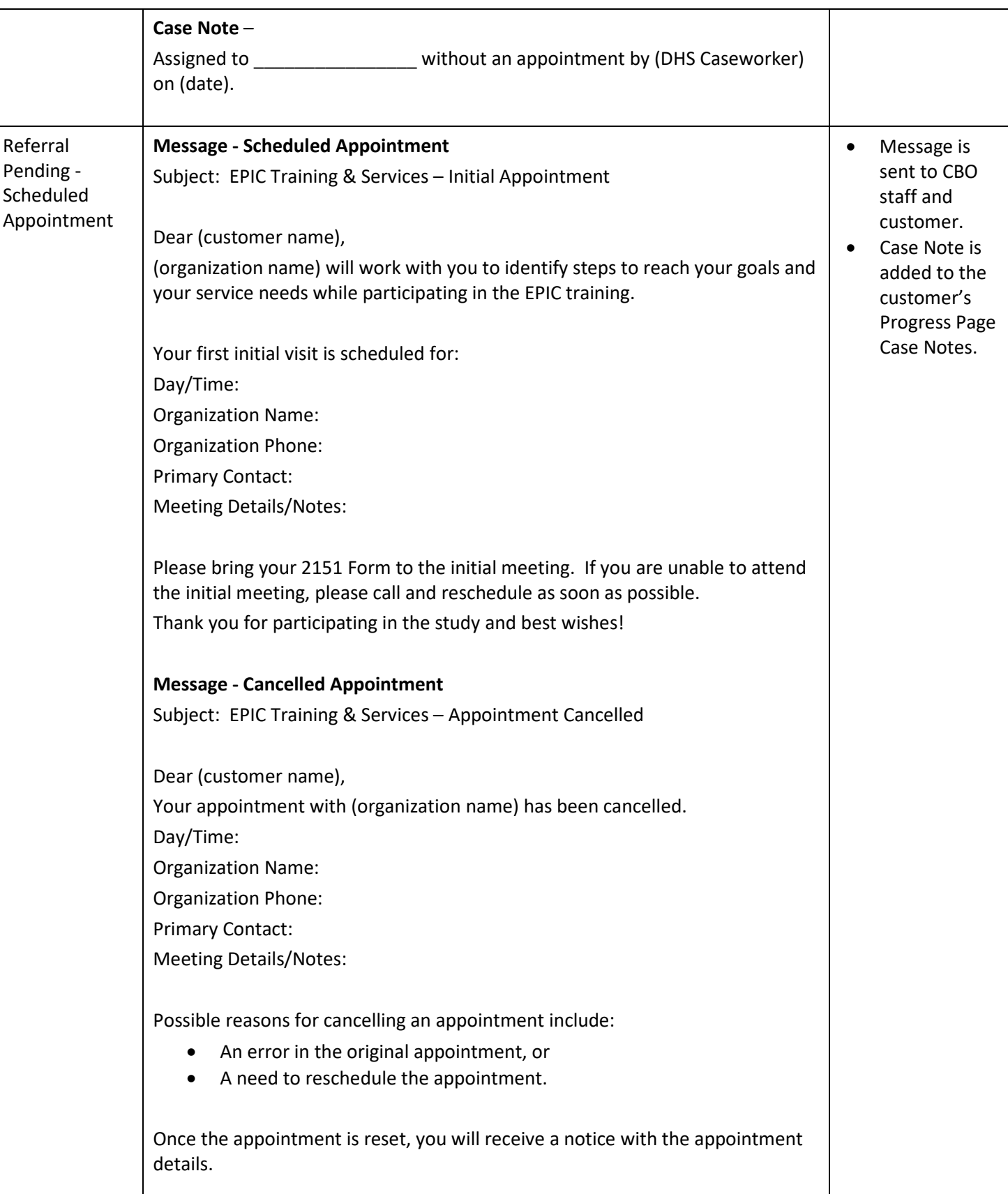

# **DIC** *ED ED CRYPORTRA* CENTER canjobcenter

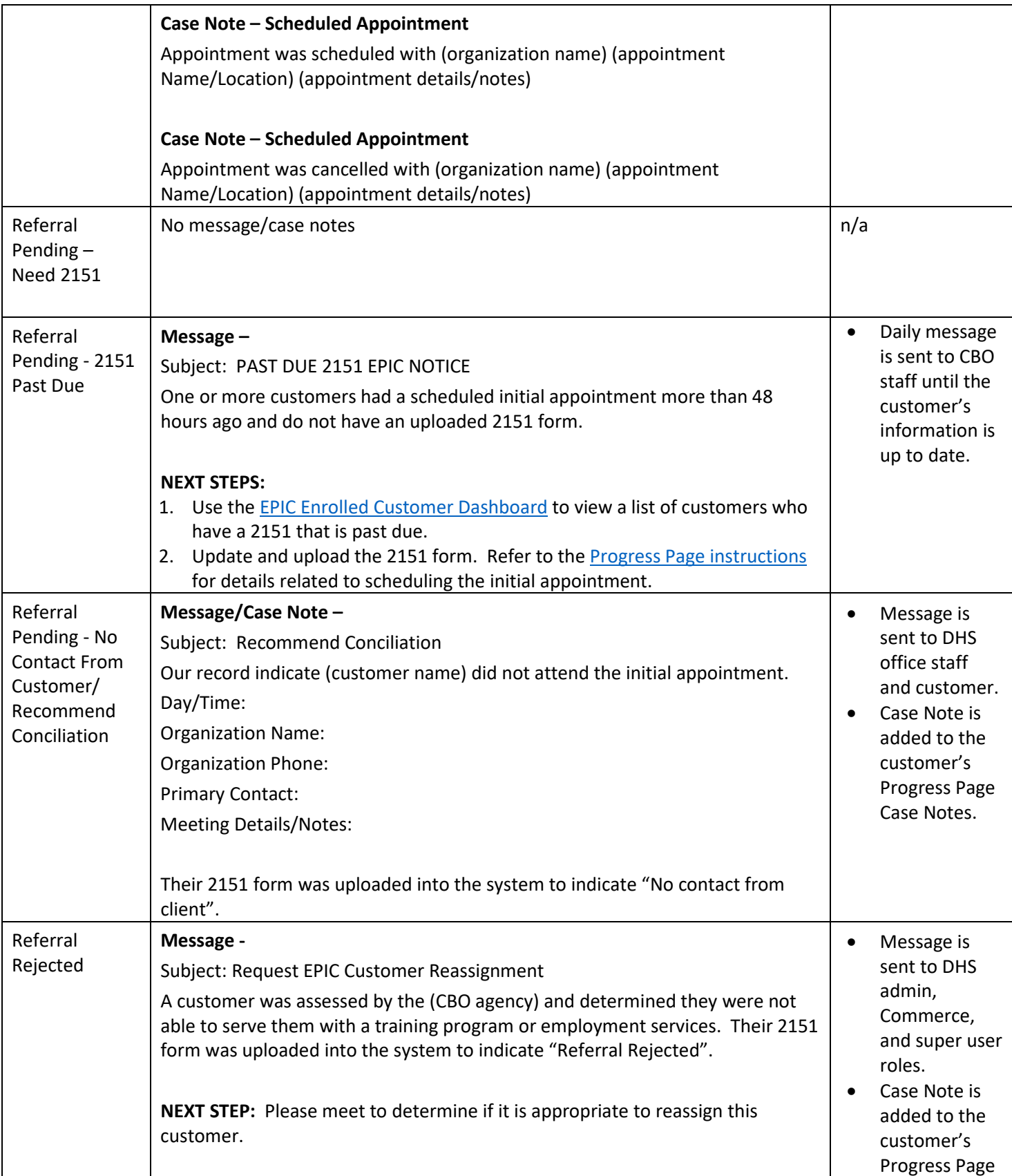

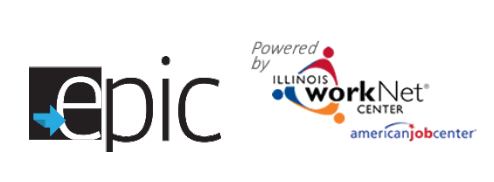

## Enrolled Customer Dashboard & System Generated Messages

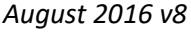

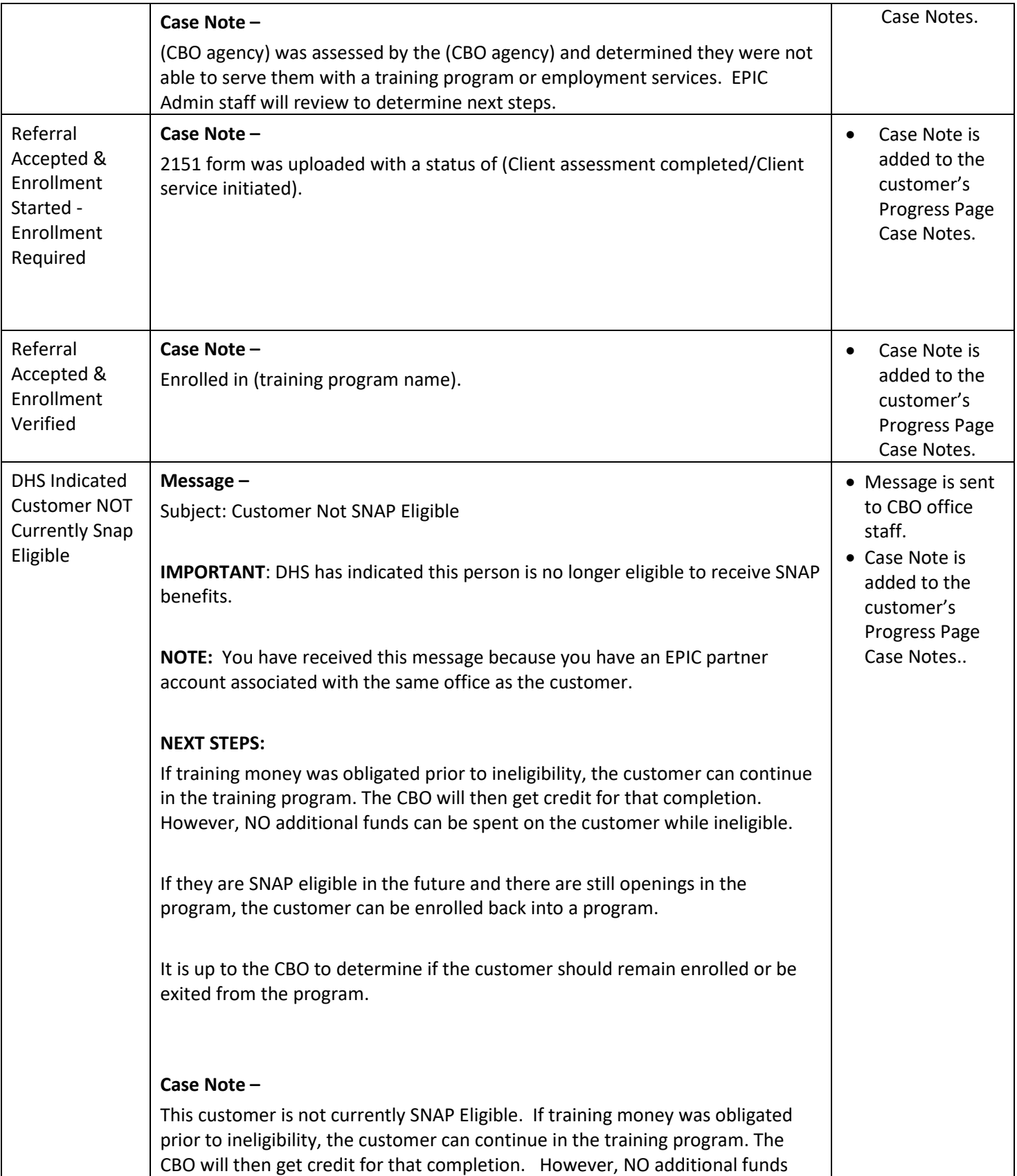

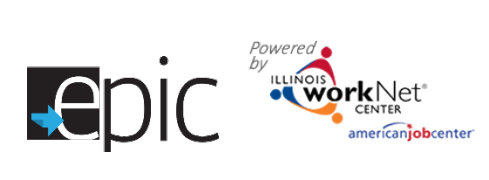

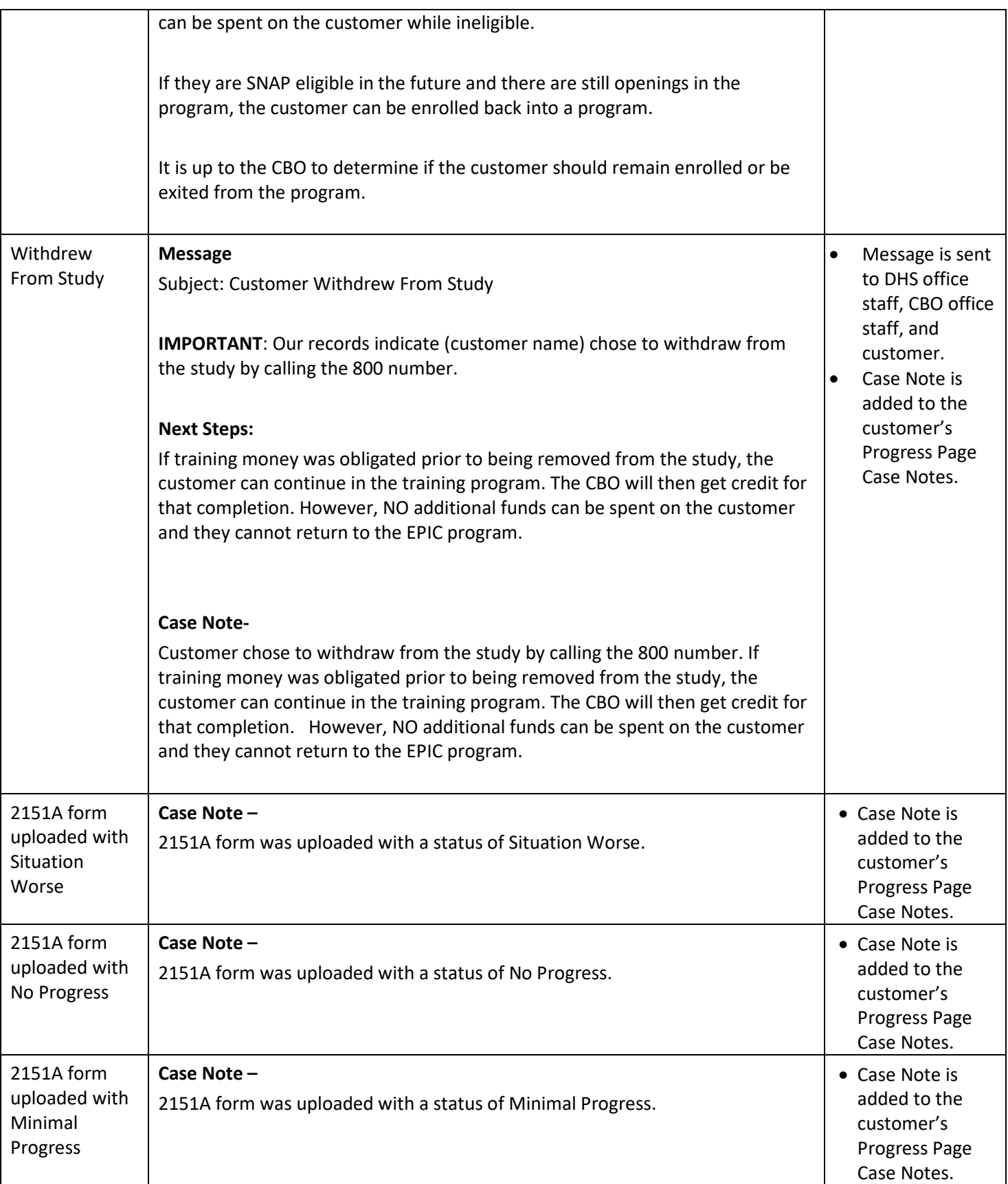

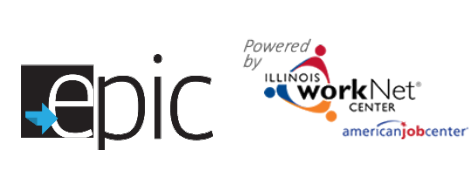

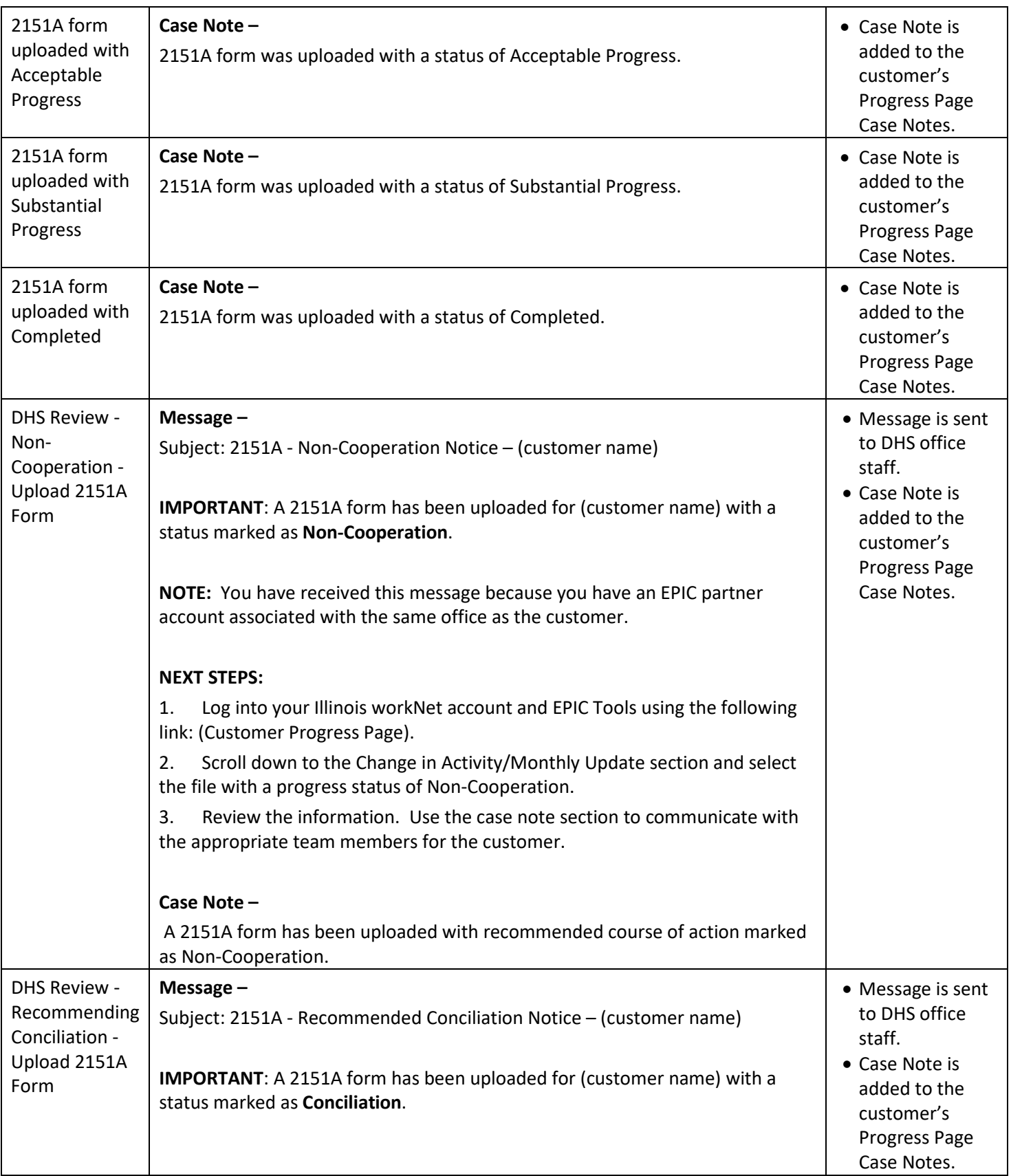

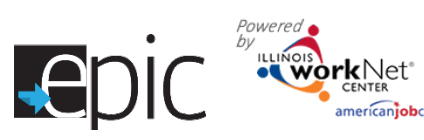

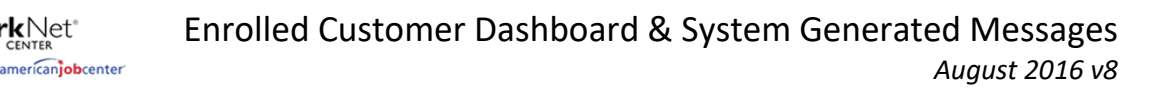

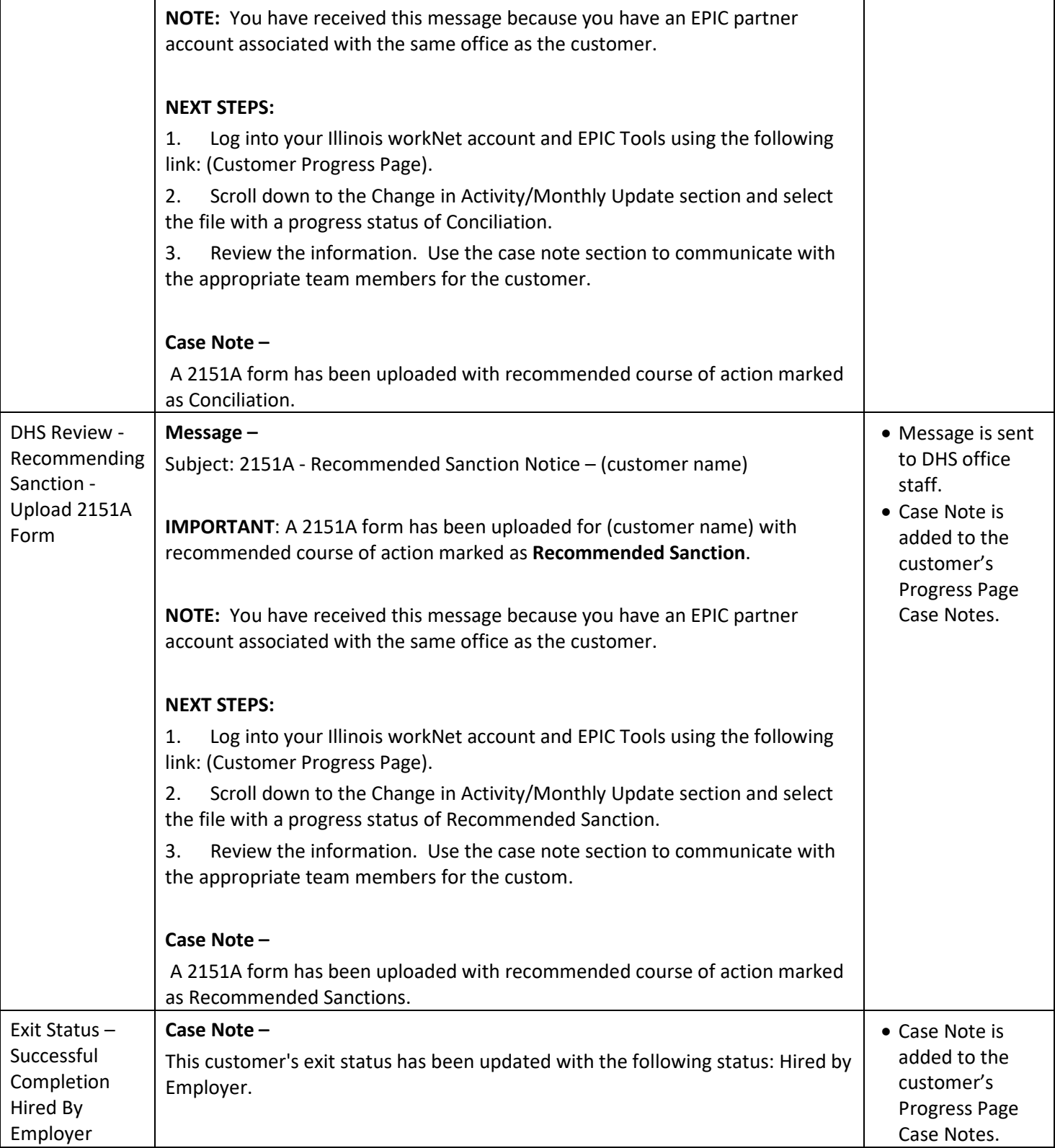

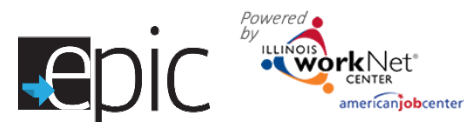

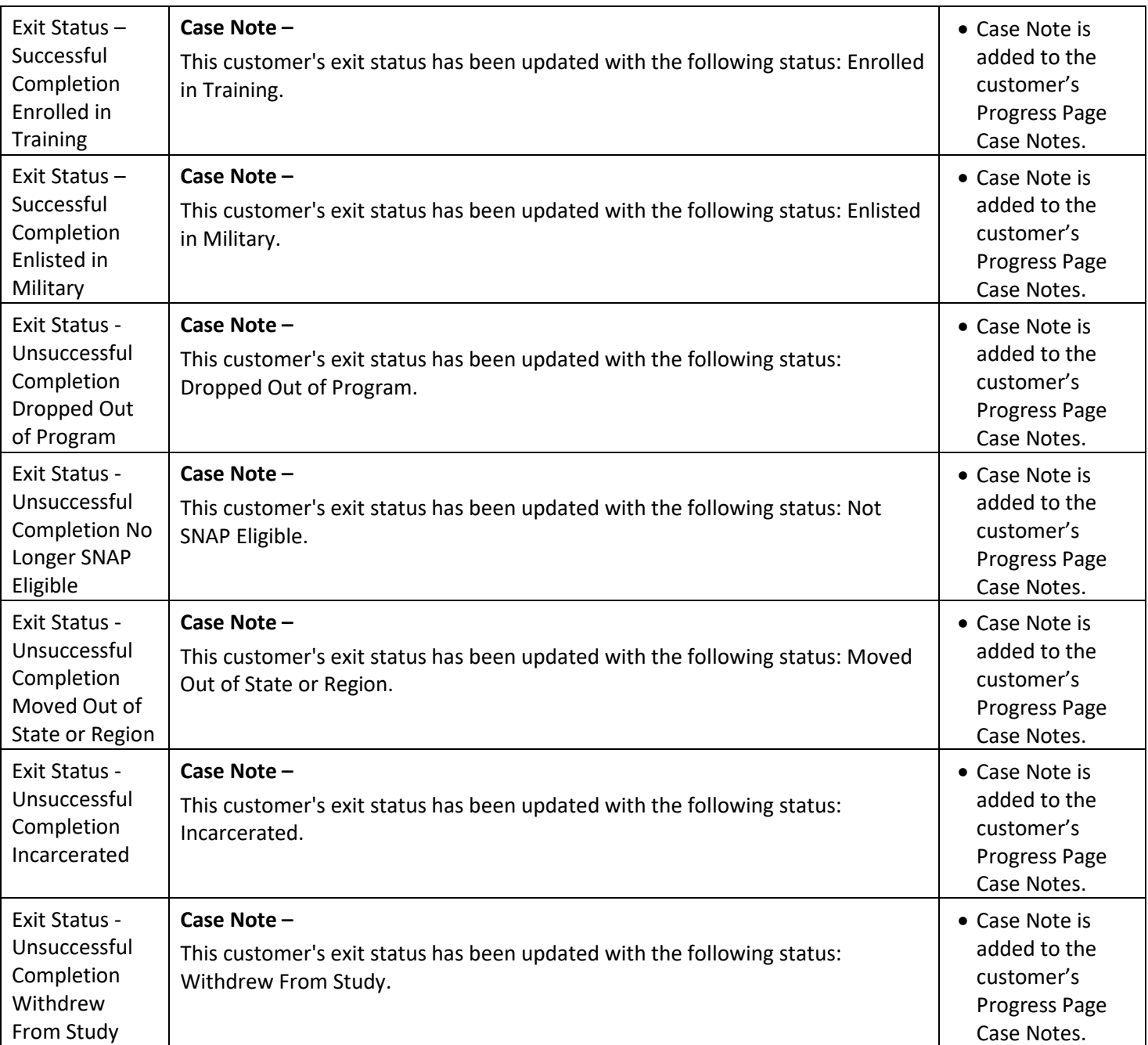

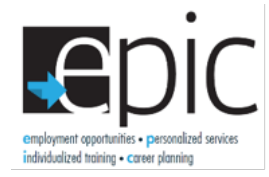

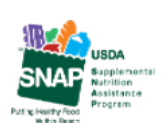

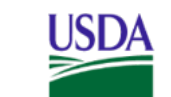

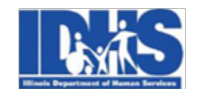

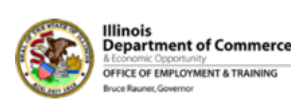

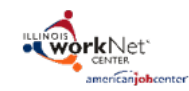

Funding for research provided by United States Department of Agriculture (USDA). USDA is an equal opportunity employer and provider.